# CS349 Introductions

Edward Lank Winter 2013

1

# Welcome!

- Instructor: Edward Lank
- Web Site: <a href="www.student.cs.uwaterloo.ca/~cs349/">www.student.cs.uwaterloo.ca/~cs349/</a>
  - www.cs.uwaterloo.ca/~lank/CS349/
  - www.cs.uwaterloo.ca/~lank/CS349/W13/
- Text: Building Interactive Systems, Dan R. Olsen Jr.
- Lectures:
  - 12:30 1:20 MWF MC1056
  - 2:30 3:20 MWF MC4021
- Midterm Exam: February 13, 7:00 9:00 pm

#### **Course Goals**

- Primary focus is on how to construct user interfaces
  - Provide foundation for you to be able to build highly interactive, usable applications
  - Expose you to underlying architecture of modern GUI toolkits
  - Teach a set of strategies applicable across a range of interface problem types
- Give basic exposure to design process. How to design interactive applications is covered in CS449 (offered Spring, typically).

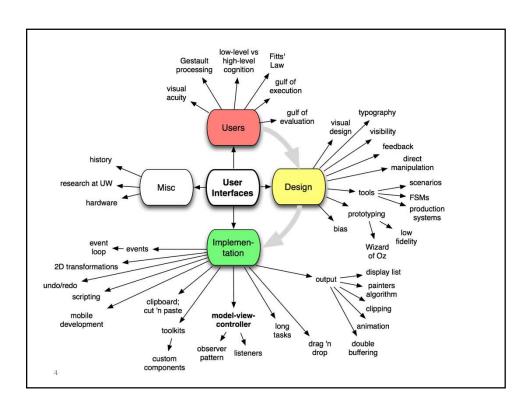

# **Assignments**

- Assignments meant to provide meaningful, engaging experiences in constructing interfaces...
- ...while giving you the opportunity to create applications you will want to share with others
- Lots of room for creativity in assignments
  - Will have a component for going above and beyond the spec
  - Marking is inherently subjective
- Assignments require significant time coding
  - Do not underestimate the time it takes to code interactive applications that are intuitive and easy-to-use

5

# **Assignments**

A01: X-windows

• A02: Direct Manipulation

• A03: MVC/Toolkits

• A04: Custom Components

• A05: Mobile Development

# **Assignment Policies**

- Assignments must compile and execute in a (provided) virtual machine
  - For A1, Linux VM
  - A2 A4 are Java assignments, so should be cross platform, but test on VM
  - A5 is an Android assignment
- Due dates: Friday @ midnight
  - Will accept until 11:59pm Sunday
- Submission is via a Subversion source code repository
  - Enrolled students will receive an email with username/password

7

# **Assignment Policies**

- Assignments are your individual work
- Feel free to use:
  - Examples provided in class and on the course website
  - Examples/tutorials linked from Resources Page
- You should NOT be doing general Internet searches for more specific solutions
  - BUT I will try to make assignments sufficiently challenging that you will need to do significant UI development

# Grading

• Assignments: 40% (8% each)

• Midterm: 20%

• Final: 40%

Must pass weighted exam average to pass the course

 Must pass weighted assignment average to pass the course

• Note: My 5% rule

9

# Course Q&A

- Use Piazza for questions and answers
  - Is anyone presently enrolled, or are they hold-overs?
- Enrolled students will receive an email invitation soon
- Please enroll with a meaningful name
- Guidelines...
  - Search before you post
  - Use a meaningful title
  - Answer questions, but don't be too explicit
  - Build one collaborative answer rather than many follow-ups
- I try to log in once per teaching day (may be evening)
  - TAs will be on-line more often

# Responsibilities

- Mine...
- Yours...

11

# **Next Steps**

- Explore the web site
- Get signed up for Piazza
- Set up for A01
  - Download VM (Coming soon!)
    - VM: Install VirtualBox; download and install the appliance; test it
      - Your machine should have at least 1G RAM
    - Own machine: Need X windows/libraries, gcc compiler, svn client
      - You *must* test on the VM

#### A Note On VirtualBox

- How many of you have used VirtualBox?
- Occasionally (but rarely) VirtualBox crashes and you lose your entire home directory
- "Suggestions"
  - Use SVN frequently to back up your work
    - Other benefits ...
  - Map a directory on your hold computer to a subdirectory in your home directory on VirtualBox
    - Use that as your working directory ...

Questions?

#### **User Interfaces**

- How much of an interactive application's source code is dedicated to user interface concerns?
  - In 1992, 50% of application code was estimated to be UI code
  - In 2006, 88% of GIMP's 2,000 files had dependencies on the UI toolkit
  - 33% of Java 1.5's ".java" source is in a UI package.
- More generally, a time issue
  - Backend can be specced; frontend = tweaking
- Conclusion: UIs account for a lot of the code in a modern application. Important to know how to implement it using good software engineering criteria.

15

#### **User Interfaces**

- What is a user interface?
- What isn't a user interface?

# Definition: User Interface

 A user interface is the method by which an individual communicates intention to an artifact, and the artifact responds to that expressed intention.

17

# **Interfaces**

- A jet fighter? (Avro Arrow, next slide)
- Does a microwave have an interface?
- A refrigerator?
- A hammer?

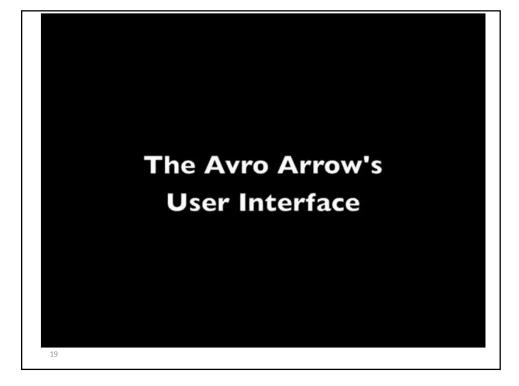

# Interactive Systems Architecture

User

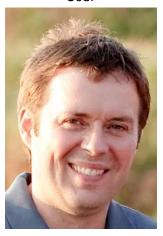

Interactive System

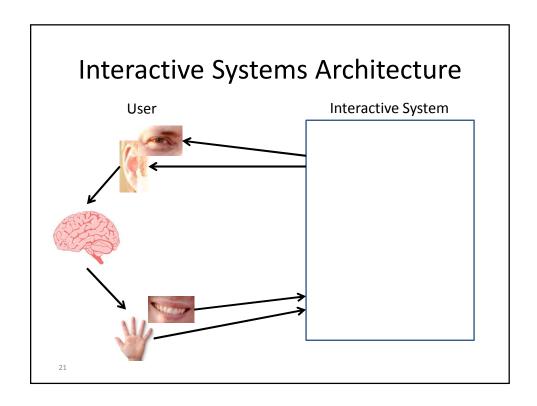

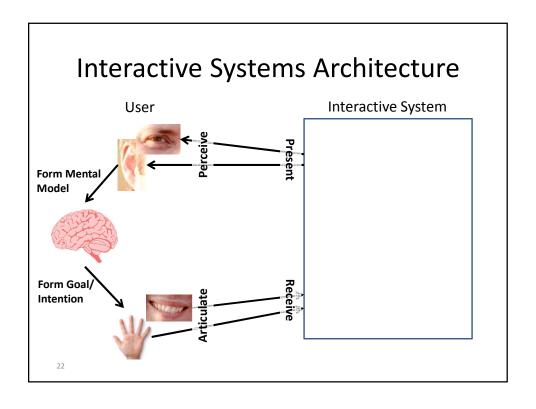

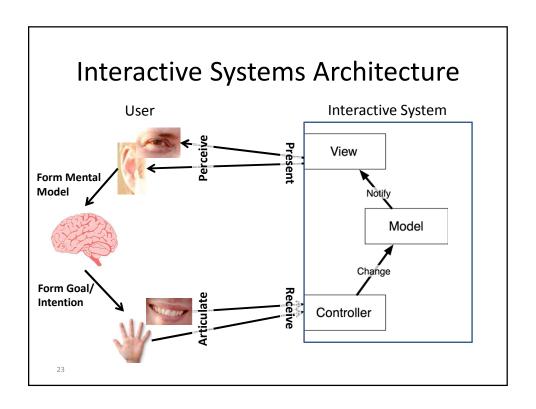

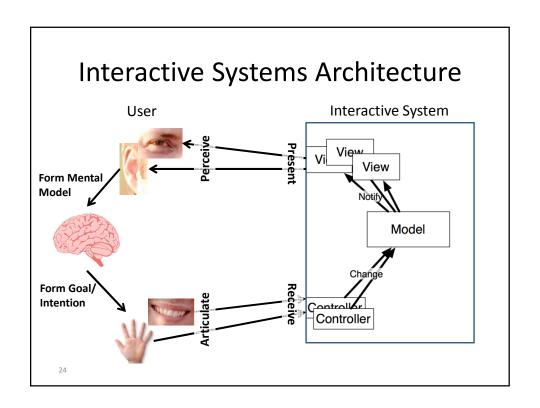

#### Interface vs. Interaction

- What is the difference between an *interface* and *interaction*?
- In common usage, interface refers to the external presentation to the user
  - Controls (what you can manipulate to communicate intent)
  - Visual, physical, auditory presentation (what the program uses to communicate its response)
- Interaction is used to connote behavior: The actions the user must invoke to perform a task and the corresponding responses
  - Interaction is action and dialog
  - Unfolds over time

25

# Interface / Interaction Design

- What makes a good interface?
- What is the best interface you have ever used?
  - What makes it so good?
- Why is interaction design so hard?

# Interaction Design

- Challenging because of variability in users and tasks
  - Varying levels of expertise
  - Range of tasks performed with the same tool
  - Example: Excel
- No one right way to design an interface, interfaces can always be improved

27

# **Empowering Users**

- Well designed interfaces empower users to do things they couldn't otherwise do
  - Desktop publishing, grassroots journalism (blogs), movie production, music production, image editing, assistive technologies...
- A well designed tool can literally change the world
  - The web browser, Linux, original Napster, the spreadsheet, email, instant messaging...